Up-to-date Questions and Answers from authentic resources to improve knowledge and pass the exam at very first attempt. ----- Guaranteed.

PASS

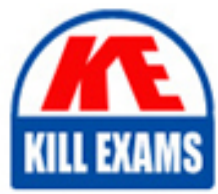

JN0-223 Dumps JN0-223 Braindumps JN0-223 Real Questions JN0-223 Practice Test JN0-223 Actual Questions

# **JN0-223 Juniper**

Automation and DevOps, Associate (JNCIA-DevOps)

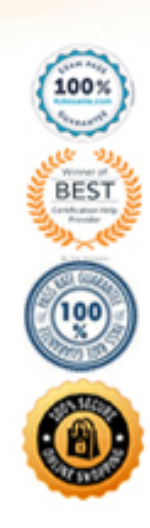

#### **Question: 19**

Ansible playbooks are written in which format?

A. YAML

B. Python

C. XML

D. JSON

#### **Answer: D**

#### **Question: 20**

Which two statements are correct about Junose PyEZ Tables and Views? (Choose two.)

A. PyEZ Tables and Views are defined using CS

B. The Juniper\_Junos\_config module enables the use of PyEZ Tables and Views.

C. The juniper\_junos\_table module enables the use of PyEZ Tables and Views.

D. PyEZ Tables and Views are defined using YAM

#### **Answer: A,C**

#### **Question: 21**

#### Exhibit

```
Python 3.5.2 (default, Apr 16 2020, 17:47:17)
[GCC 5.4.0 20160609] on linux
Type "help", "copyright", "credits" or "license" for more information.<br>>>> my_list - ["a", "b", "c", "d", "e", "f", "g"]
>> x - my list[1:3]\gg print (x)
```
Referring to the exhibit, what is the output from the print $(x)$  line?

A. [âbâ, âcâ] B. [âbâ, âcâ, âdâ] C. [âaâ, âbâ, âcâ] D. [âaâ, âbâ]

#### **Answer: C**

#### **Question: 22**

Which type of data is contained in the key of the JSON object shown in the exhibit?

A. string

B. name

C. integer

D. interface

#### **Answer: D**

#### **Question: 23**

Which two statements about DevOps are correct? (Choose two.)

- A. DevOps is a methodology that allows for frequent, quick modifications
- B. DevOps is a methodology that ensures that collaboration does not occur across organizational boundaries
- C. DevOps is a methodology used to develop software or systems
- D. DevOps is a methodology that is limited to small codebase development

#### **Answer: A,C**

Explanation:

Reference: https://www.juniper.net/us/en/products-services/what-is/devnetops/

#### **Question: 24**

Exhibit.

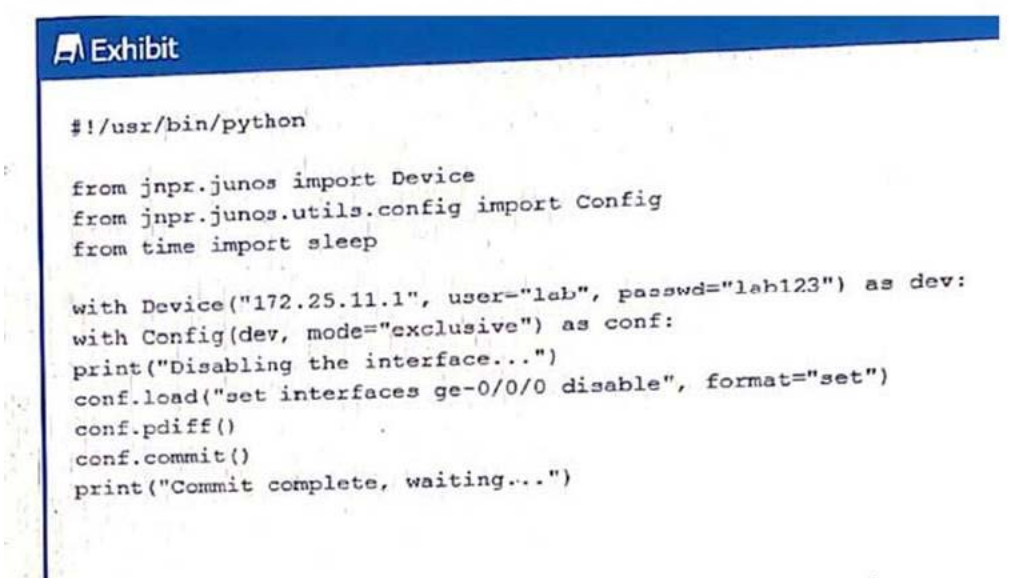

Referring to the exhibit, which two statements are correct? (Choose two )

- A. The connection to the Junos device is explicitly opened and closed.
- B. The connection to the Junos device is automatically opened and closed.
- C. The Junos configuration database is explicitly locked and unlocked.
- D. The Junos configuration database is automatically locked and unlocked.

#### **Answer: A,B,D**

# **Question: 25**

Which development model is the classic approach to software development?

A. Waterfall

- B. Scrum
- C. Kanban
- D. Lean

#### **Answer: A**

Explanation: https://searchsoftwarequality.techtarget.com/definition/waterfall-model

#### **Question: 26**

What are two components of the Waterfall model of software development? (Choose two.)

- A. a large volume of code changes between releases
- B. a small volume of code changes between releases
- C. a short interval of time between releases
- D. a long interval of time between releases

#### **Answer: A,D**

#### **Question: 27**

Referring to the exhibit.

# A Exhibit

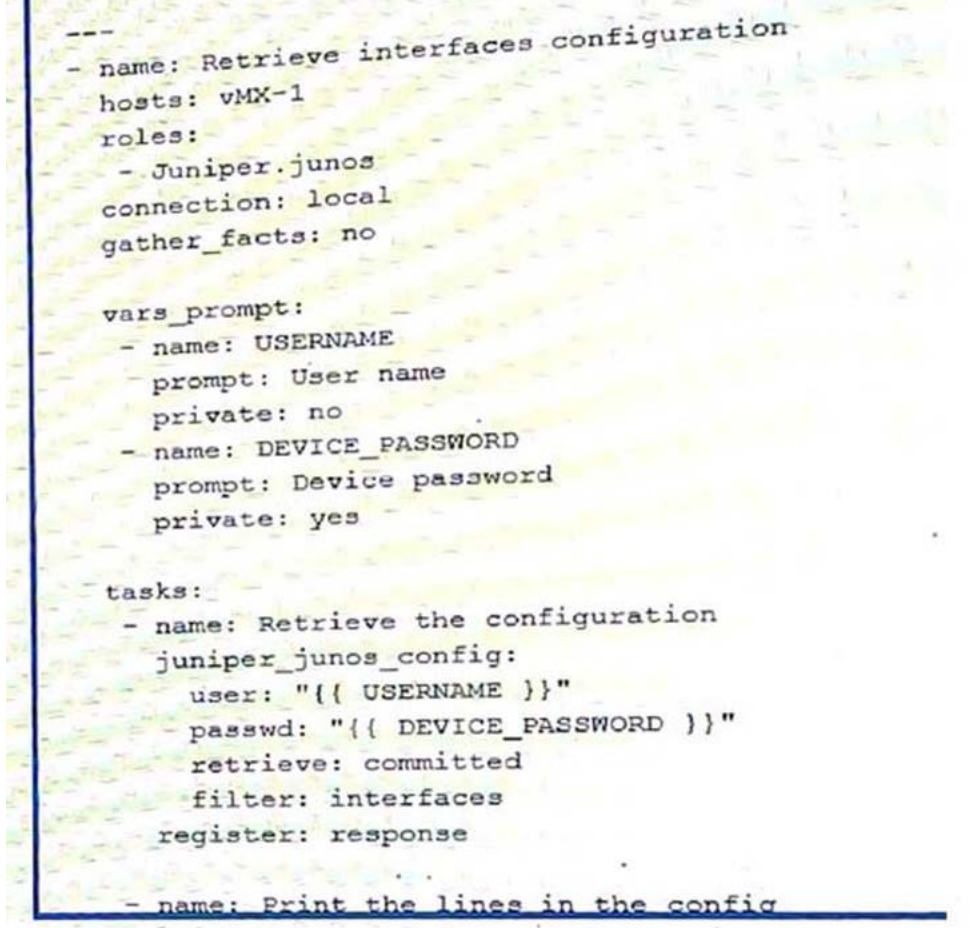

which two statements are correct? (Choose two.)

- A. The retrieved configuration will be from the Junos candidate configuration.
- B. The configuration will be retrieved in JSON format.
- C. The configuration will be retrieved in XML format.
- D. The retrieved configuration will be from the Junos active configuration.

#### **Answer: A,B**

#### **Question: 28**

Exhibit.

y

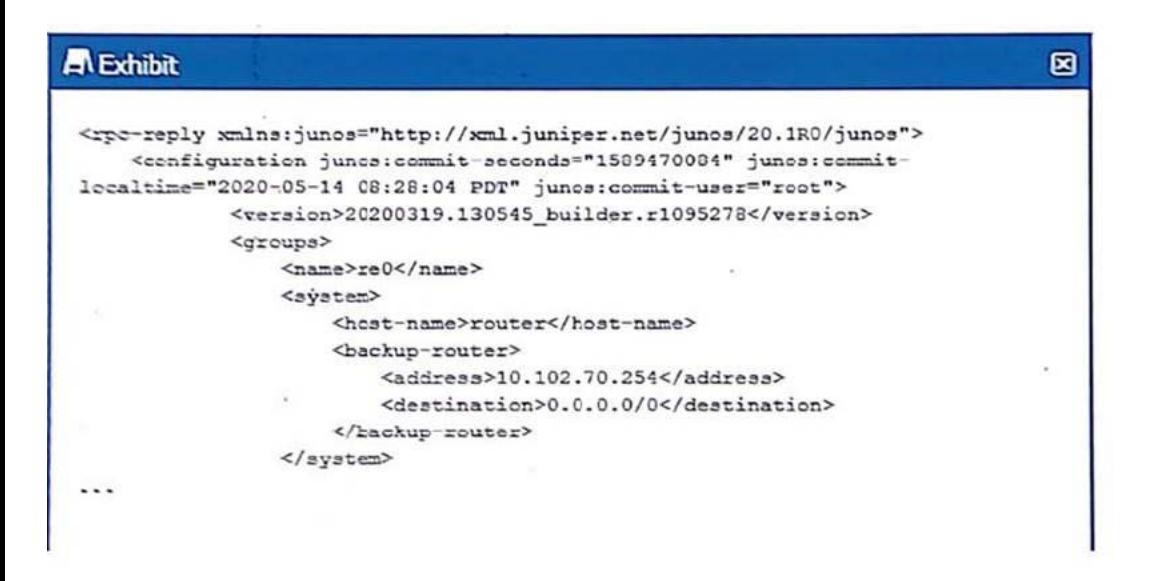

Referring to the exhibit, which XPath statement would retrieve the commit-user attribute in the candidate configuration?

A. configuration/@ junos: commit-user

- B. configuration:@ junos: commit-user
- C. configuration/junos: commit-user
- D. configuration/commit-user

#### **Answer: B**

Explanation:

#### **Question: 29**

Which two statements about Ansible are correct? (Choose two.)

A. Ansible can use a single playbook to configure devices from multiple vendors.

- B. Ansible modules must be written in Go.
- C. Ansible is an open source project.
- D. Ansible requires a license to unlock full functionality.

#### **Answer: A,C**

#### **Question: 30**

What are two examples of XPath axes? (Choose two.)

- A. grandchild
- B. sibling
- C. parent
- D. grandparent

#### **Answer: A,B,C**

Explanation: Explanation

Reference: https://www.juniper.net/documentation/en\_US/junos/topics/concept/junosÂscript-automationxpathoverview.html

# **Question: 31**

Which Python operator tests two variables to see if they contain the same value?

 $A.$ !=  $B. := =$  $C =$  $D =$ 

#### **Answer: C**

#### **Question: 32**

Exhibit.

```
- - -- name: Get device information
 hosts: R1
  roles:
 - Juniper.junos
  connection: local
 gather facts: no
  tasks:
  - name: Get software and uptime information
    juniper junos rpc:
      rpcs:
       - "get-system-uptime-information"
      dest dir: "{{ playbook dir }}"
```
Referring to the exhibit, which statement is correct?

A. The RPC execution output is saved to a file on the Ansible control machine

B. The RPC execution output is not saved

C. The RPC execution output is saved to a file on R1

D. The RPC execution output is saved to memory on R1

# **Answer: B**

# **Question: 33**

Which two programing languages would be used for on-box scripting with Junos devices? (Choose two.)

A. Python B. Puppet C. Ansible D. XSLT

#### **Answer: A,D**

#### **Question: 34**

Why is a REST API considered stateless?

A. The client requests to the server do not include state information.

- B. The REST API is an international AP
- C. No client context is stored on the server between requests.
- D. The state of the server is not important when making requests.

#### **Answer: A**

### **Question: 35**

You are asked to write an automation script using Python. When you execute the script, you notice that your

code sends an RpcTimeoutError error.

In this scenario, what would be the reason for this error?

- A. The Python script was not able to connect to the Juniper device
- B. The Juniper device rejects the connection
- C. The Juniper device took too long to reply to the RPC call
- D. The RPC syntax is incorrect

**Answer: C**

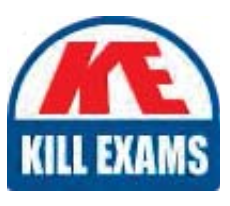

# **SAMPLE QUESTIONS**

# *These questions are for demo purpose only. Full version is up to date and contains actual questions and answers.*

Killexams.com is an online platform that offers a wide range of services related to certification exam preparation. The platform provides actual questions, exam dumps, and practice tests to *help individuals prepare for various certification exams with confidence. Here are some key <i>I* Features and services offered by Killexams.com:

Actual Exam Questions: Killexams.com provides actual exam questions that are experienced *In test centers. These questions are updated requiarly to ensure they are up-to-date and* relevant to the latest exam syllabus. By studying these actual questions, candidates can *<i>Iamiliarize themselves with the content and format of the real exam.* 

**Exam Dumps**: Killexams.com offers exam dumps in PDF format. These dumps contain a *comprehensive collection of questions and answers that cover the exam topics. By using these* dumps, candidates can enhance their knowledge and improve their chances of success in the *certification exam.* 

**Practice Tests**: Killexams.com provides practice tests through their desktop VCE exam *Simulator and online test engine. These practice tests simulate the real exam environment and help candidates assess their readiness for the actual exam. The practice tests cover a wide* range of questions and enable candidates to identify their strengths and weaknesses.

**Guaranteed Success**: Killexams.com offers a success guarantee with their exam dumps. They claim that by using their materials, candidates will pass their exams on the first attempt or they *<i>Will refund the purchase price. This quarantee provides assurance and confidence to individuals preparing for certification exams.* 

**Updated Content:** Killexams.com regularly updates its question bank and exam dumps to ensure that they are current and reflect the latest changes in the exam syllabus. This helps *candidates stay up-to-date with the exam content and increases their chances of success.* 

*<u>Technical Support</u>: Killexams.com provides free 24x7 technical support to assist candidates Lightiany* queries or issues they may encounter while using their services. Their certified experts are available to provide guidance and help candidates throughout their exam preparation *journey.* 

> For More exams visit https://killexams.com/vendors-exam-list *Kill your exam at First Attempt.... Guaranteed!*